# ANÁLISIS NUMÉRICO

# Oscar Tarazona y Bladimir Vega

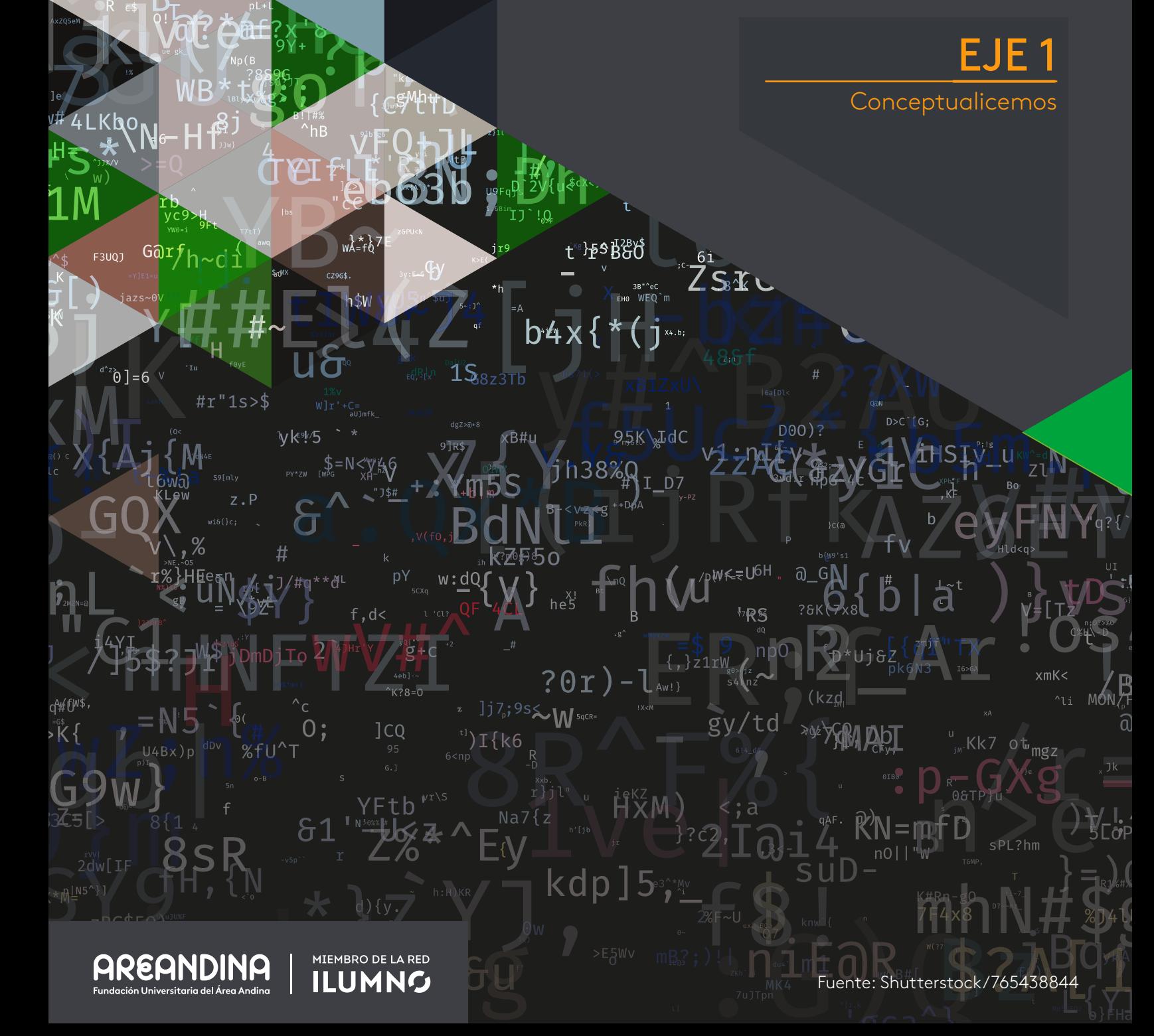

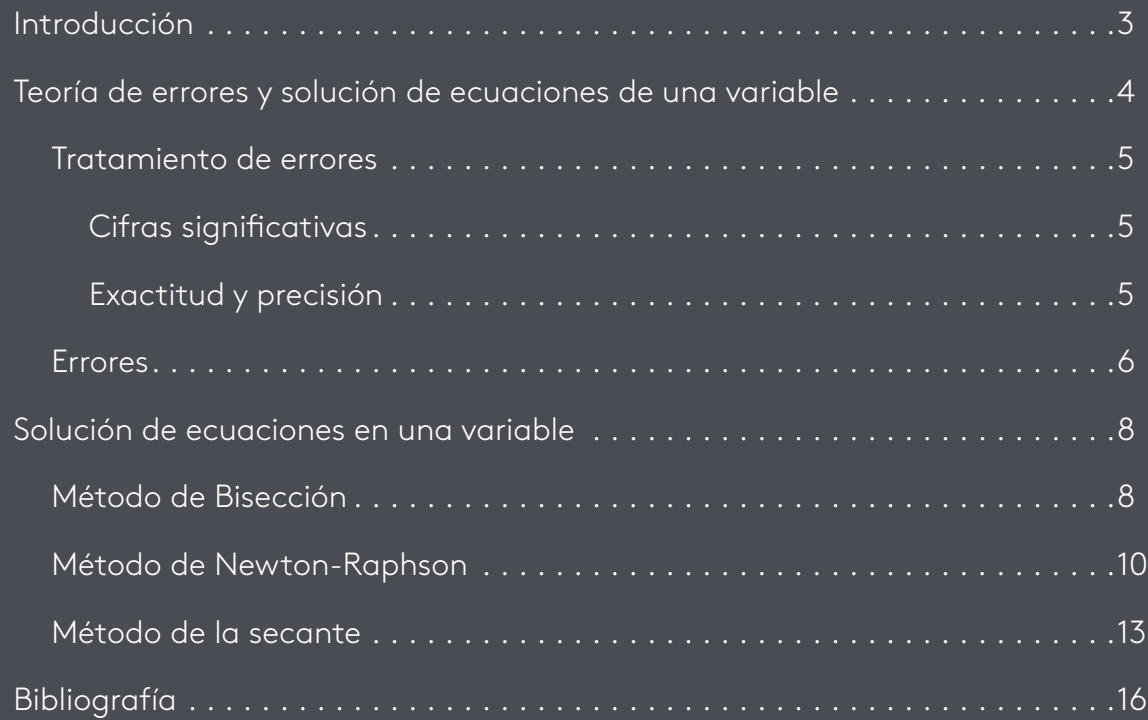

<span id="page-2-0"></span>*¿Qué métodos numéricos permiten resolver ecuaciones de una variable a partir de la teoría del análisis de errores?*

En la solución de diversos problemas relacionados con la física, química e ingeniería entre otras ciencias, se obtienen soluciones que en ocasiones se tornan difíciles de interpretar e incluso de encontrar de manera exacta. El análisis numérico, como parte de las matemáticas que implementa métodos de solución aproximada de estos problemas complejos, es la mejor herramienta con que se cuenta en la actualidad para el estudio crítico de dichas situaciones. No obstante, en el cálculo de estas soluciones numéricas, se introducen errores que, si no son tratados de manera correcta, pueden alejar a dicha solución del resultado esperado. Con el fin de minimizar la importancia de estos errores en la interpretación de los resultados obtenidos en la realización de un cálculo, se crean métodos numéricos que ayudan a reducir la relevancia de estos errores, y los cuales se aplican, por ejemplo, cuando se desea conocer los ceros de la ecuación asociada a una función polinómica. En este orden de ideas, el presente eje tiene como finalidad discutir la teoría de errores y su manejo matemático, así como los diferentes métodos de solución de ecuaciones de una variable, teniendo como bitácora de desarrollo nuestra pregunta orientadora.

#### Ecuaciones

temáticas la cual es satisfecha para

#### Variable

una característica de cierta cantidad

<span id="page-3-0"></span>Teoría de errores y solución de ecuaciones de una variable

<span id="page-4-0"></span>Como se mencionó en párrafos anteriores, el análisis numérico tiene como finalidad la aplicación de diferentes métodos de solución a problemas complejos de diferentes campos de la ciencia.

La importancia de estos métodos numéricos radica en la conceptualización que se tenga del problema a solucionar, es decir, de que el resultado que se logra obtener con base a su aplicación, permita entender de manera general dicha solución. La implementación de diferentes métodos numéricos en diferentes esferas de la ingeniería, por ejemplo, ha permitido el avance exponencial de su campo de aplicación: simuladores de vuelo, animación 3D, brazos robóticos para cirugía, construcción de obras ingenieriles tales como puentes y rascacielos, entre otras grandes aplicaciones, no serían posible con la implementación de una aritmética básica y las herramientas que nos brinda el cálculo diferencial e integral. Se necesita de métodos numéricos que permitan entender la naturaleza de cada problema de manera general sin dejar a un lado el formalismo matemático.

#### **Tratamiento de errores**

Cuando se realiza una medida mediante la aplicación de algún método numérico, pueden introducirse errores por simplificación u omisión de algunas "cifras", las cuales se cree que no afectan el resultado. Por ello y con fin de presentar una discusión de la teoría de errores libre de confusión, se definirán los siguientes términos:

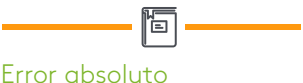

Es la diferencia entre el valor de la medida y el valor tomado como exacto.

#### **Cifras significativas**

Cuando se mide la longitud de un lápiz con una regla graduada en milímetros, por ejemplo, es muy probable que el resultado experimental de dicha medida sea una cantidad inexacta. Por ejemplo, sea 5,25 cm la longitud medida del lápiz. Se dice que este valor tiene tres cifras significativas. Entonces, ¿Qué son cifras significativas? Son aquellas cifras que contiene el número y proveen información importante de la medida.

#### **Exactitud y precisión**

En una medición se entiende por exactitud al grado de alejamiento entre el valor encontrado y el valor real de la medida, mientras que la precisión tiene que ver, entre otras cosas, con la repetición de la medida.

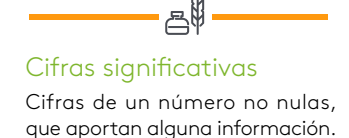

### ľo Exactitud

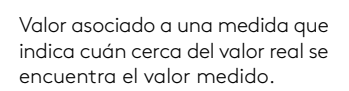

<span id="page-5-0"></span>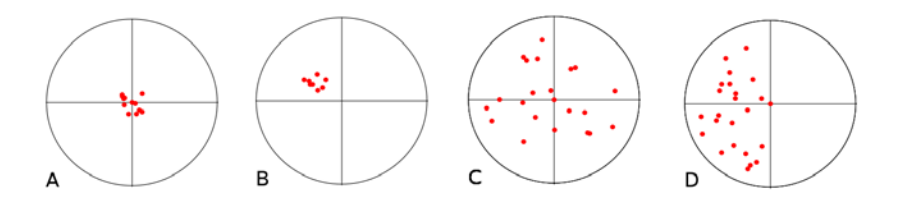

Figura 1. Esquema de precisión y exactitud Fuente: https://bit.ly/2KpwbYO

En la figura 1 se observa que en la situación A existe precisión y exactitud en la medida. En B sólo hay precisión, pero no exactitud. En la situación C existe exactitud alta y precisión baja y en D hay exactitud baja y precisión alta.

#### ľo Precisión Proximidad de distintas medidas entre sí.

#### **Errores**

Ya habíamos establecido en párrafos anteriores que en la aplicación de un método numérico en la solución de un problema complejo siempre se obtienen, inevitablemente, errores de tipo sistemático, es decir, provocados por el instrumento utilizado para realizar la medición o por el sujeto o sistema quien realiza la medición. Algunos de estos errores pueden ser por truncamiento o por redondeo.

El error absoluto de una medida se expresa como la diferencia entre el valor obtenido y su "medida" real , es decir:

 $\epsilon_{Abs} = |x_c - x|$ 

El error relativo, se define como el cociente entre el valor absoluto y el valor real de la medida, es decir:

$$
\epsilon_{\text{Ral}} = \frac{|x_c - x|}{x}
$$

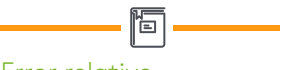

Error relativo

Es el cociente (la división) entre el error absoluto y el valor exacto. Si se multiplica por 100 se obtiene el tanto por ciento (%) de error.

### Ejemplo

Un estudiante mide la diagonal de la pantalla de su dispositivo móvil y encuentra que esta es de 4,7 pulgadas, es decir, 11.938 cm. Si el valor verdadero de la diagonal de la pantalla de su dispositivo móvil es de 5 pulgadas, calcúlese el error absoluto y relativa de la medición.

#### Solución

El error absoluto viene dado por:

$$
\epsilon_{Abs} = |x_c - x| = |11,938cm - 12,7cm| = 0.762cm
$$

El error relativo sería entonces:

$$
\epsilon_{\text{Ral}} = \frac{|11,938\,cm - 12,7\,cm|}{12,7\,cm} = \frac{0,762\,cm}{12,7\,cm} = 0,06
$$

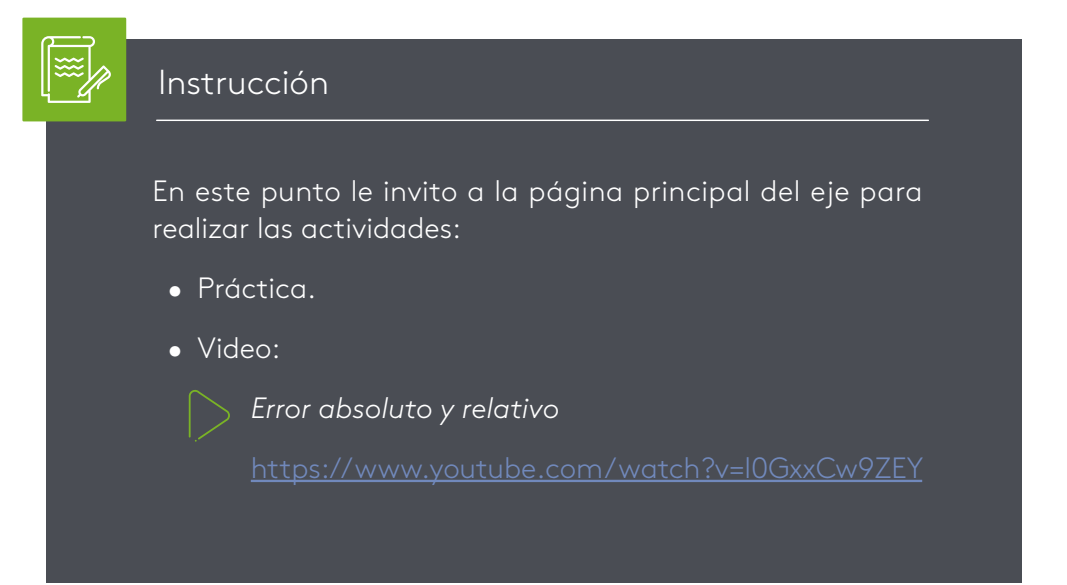

# **Solución de ecuaciones en una variable**

<span id="page-7-0"></span>En muchas ocasiones, cuando nos enfrentamos a la interpretación de una situación física, matemática o de diferentes campos de la ingeniería, resulta más apropiado realizar dicha interpretación mediante el análisis de un modelo. Estos modelos pueden ser de carácter computacional guiados por métodos numéricos complejos, reflejados en algoritmos y programación. Ahora bien, estas situaciones que nos presentan un determinado problema, son modeladas matemáticamente por ecuaciones que relacionan variables reales o complejas y que sólo son válidas para determinados valores llamados raíces de la ecuación. Solucionar estas ecuaciones, es ganancia para interpretar el problema.

#### **Método de Bisección**

El método de Bisección, es un método numérico que permite hallar los ceros de una ecuación mediante un proceso iterativo, cosiste básicamente en dividir en mitades un intervalo de interés en donde se supone, está la raíz de dicha función.

Definición: si f(x)=0, es una función continua y diferenciable en un intervalo cerrado [a, b], entonces la función tendrá una raíz en dicho intervalo si se satisface que f(a)  $f(b) < 0.$ 

Es decir, se toma un intervalo [a, b] en donde se crea que está la raíz de la ecuación y se evalúa la función en los extremos del intervalo, o sea f(a) y f(b) y se observa si f(a)f(b)<0. Si esto ocurre, entonces existe una raíz en dicho intervalo. Por tanto, encontramos el punto medio de dicho intervalo, el cual es y se repite el paso anterior, es decir, se evalúa c en la función y se aplica el criterio anterior para determinar en donde  $f(a)f(c) < 0$  o  $f(c)f(b) < 0$ .

Cuando esto ocurra, se escoge este nuevo intervalo, se halla el punto medio y se evalúa en la función, luego se siguen los mismos pasos hasta lograr la mejor aproximación.

#### ¡Recordemos que!

En resumen, el error absoluto es una medida de la exactitud de la medida, mientras que el error relativo es la razón del "error" real al "valor" real.

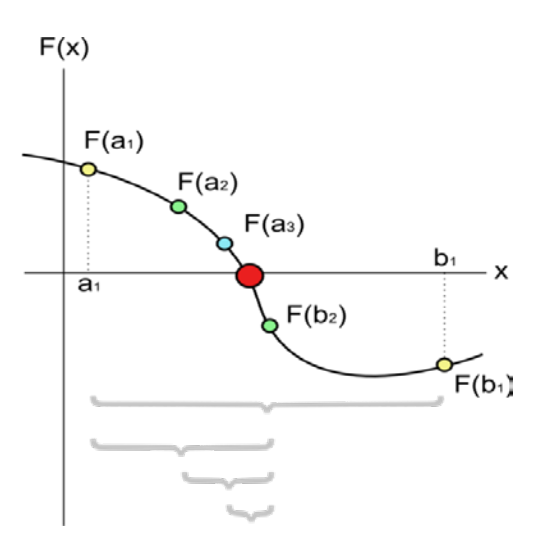

Figura 2. Representación geométrica del método de la Bisección Fuente: https://bit.ly/2MX2s8b

Ejemplo

Sea la función  $f(x) = e^{-x} - \ln x$  cuál es continua en todo R positivo. (-∞,∞).

Como la función es continua en todos los reales, se debe seleccionar un intervalo "pequeño" en donde se cumpla que f(a)f(b)<0. Escojamos a= 1 y b=2, y evaluemos  $f(a)f(b)$ .

$$
f(x) = e^{-x} - \ln x = f(1) = 0,3504
$$

$$
f(x) = e^{-x} - \ln x = f(2) = -0,5578
$$

Ahora encontramos el punto medio de este intervalo:

$$
c = \frac{1+2}{2} = 1.5
$$

Y su imagen en la función es:

$$
f(x) = e^{-x} - \ln x = f(1.5) = -0.1823
$$

Por tanto, como se cumple que f(a)f(c)<0, se escoge este nuevo intervalo para nuevamente dividirlo y realizar el mismo proceso, hasta lograr la mejor aproximación de la raíz.

$$
d = \frac{1+1,5}{2} = 1,25 \quad y \quad f(1,25) = 0,0633
$$

Por tanto, el nuevo intervalo a escoger es: f(c)f(d)<0.

Al repetir el procedimiento dos "iteraciones" más, se encuentra que el valor aproximado de la raíz de la función es:  $f(x) = e^{-x} - \ln x$  es:  $r = 1,2812$ 

#### Lectura recomendada

Con el fin de profundizar en la aplicación del método de la Bisección, le invito a realizar la lectura:

*Solución de ecuaciones algebraicas y trascendentes: método de la Bisección*

Jesús Javier Cortés

#### **Método de Newton-Raphson**

<span id="page-9-0"></span>El método de Newton-Raphosn es uno de los más utilizados en el análisis numérico para hallar los ceros de una ecuación polinómica y el cual basa esta búsqueda en la aplicación de una formula algebraica relacionante entre la función y su derivada.

Definición: sea f(x)=0, una función continua y diferenciable en el intervalo [a, b] y sea  $x_0$  un valor llamado valor inicial en el dominio de f(x)=0. Luego, existe una raíz en [a, b] dada por la expresión:

$$
x_{n+1} = x_n - \frac{f(x_n)}{f'(x_n)}_{\text{para n=1,2,3, ...}}
$$

Ejemplo

Considere la función analítica definida por *f(x) = - x3 + Cosx =* 0 y encontremos una raíz de ésta.

Como se sabe de la función Cosx, ésta es menor o a lo sumo igual a uno, es decir, Cosx  $\leq 1$ ,  $\forall x (\neg \infty, \infty)$ , y sabemos también que  $x^3 > 1 \forall x (0, \infty)$ . En estas consideraciones se debe tener una solución de la ecuación entre el intervalo [0,1]. La situación expresada puede observarse en la siguiente figura.

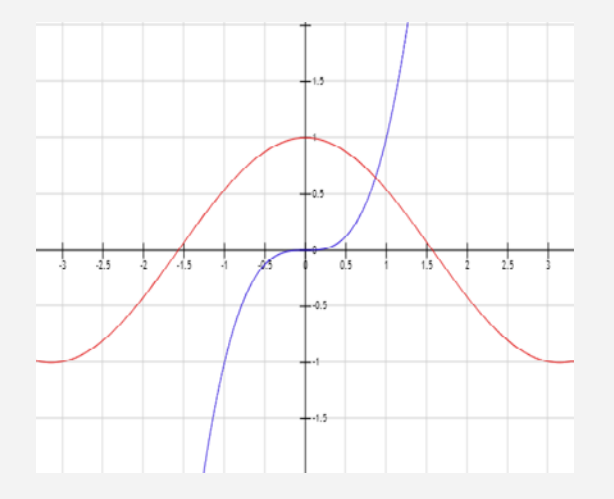

Figura 3: Gráfica de la función f $(x) = -x^3 + \text{Cos}x = 0$ Fuente: propia

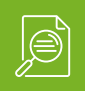

Para aplicar el método de Newton-Raphson, empecemos por escoger un punto inicial entre el intervalo [0,1]. Sea  $\mathbf{x}_n = \frac{1}{2}$  y apliquemos nuestra formula recordando que:  $f'(x) = -3x^2 - \text{sen}x$ . Luego entonces se tiene que:

$$
x_1 = x_n - \frac{f(x_n)}{f'(x_n)} = \frac{1}{2} - \frac{-(\frac{1}{2})^3 + \cos(\frac{1}{2})}{-3(\frac{1}{2})^2 - \text{sen}(\frac{1}{2})}
$$

 $x_1 = 1,112141637096$ 

Ahora aplicamos nuevamente la fórmula de Newton para hallar x<sub>2</sub> con el x<sub>1</sub> encontrado, así:

$$
x_2 = x_1 - \frac{f(x_n)}{f'(x_n)}
$$

 $x_2 = 1{,}112141637096 \, - \frac{- (1{,}112141637096)^3 + cos~(1{,}112141637096)}{-3(1{,}112141637096)^2 - sen(1{,}112141637096)}$ 

 $x_2 = 0.909672693736$ 

Para hallar una nueva aproximación a la raíz, aplicamos nuevamente la ecuación:

$$
x_3 = x_2 - \frac{f(x_n)}{f'(x_n)} =
$$

$$
x_3 = 0.909672693736 - \frac{-(0.909672693736)^3 + \cos(0.909672693736)}{-3(0.909672693736)^2 - \sin(0.909672693736)}
$$

 $x_3 = 0.8672638182209$ 

Procedemos igual para hallar  $x_{\scriptscriptstyle\cal 4}^{\scriptscriptstyle\prime}$ ,

$$
x_4 = x_3 - \frac{f(x_n)}{f'(x_n)}
$$

$$
x_4 = 0,8672638182209 - \frac{-(0,8672638182209)^3 + \cos(0,8672638182209)}{-3(0,8672638182209)^2 - \sin(0,8672638182209)}
$$

$$
x_4 = 0.8654477135298
$$

Si el estudiante calcula como ejercicio práctico las aproximaciones notará que el resultado obtenido se parece cada vez más al anterior, o en otras palabras el error calculado en cada iteración se reduce significativamente.

Si consideramos que seis iteraciones es un número razonable de aproximaciones de la fórmula de Newton-Raphson, entonces el valor de la última iteración arroja el valor más razonable de la raíz entre [0,1] es decir:

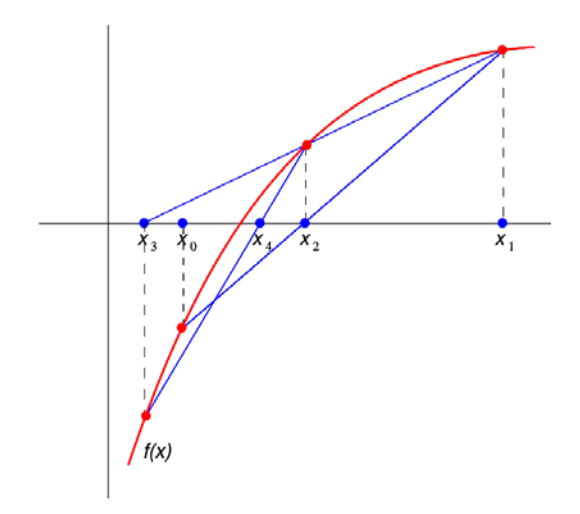

 $x_6 = 0.865474033102$ 

Figura 4. Interpretación geométrica del método de la secante Fuente: https://bit.ly/2lxQUM4

#### 国 Lectura recomendada

Con el fin de profundizar en la aplicación del método de la Bisección, le invito a realizar la lectura:

*Solución de ecuaciones algebraicas y trascendentes: método de Newton-Raphson*

Jesús Javier Cortés

## **Método de la secante**

<span id="page-12-0"></span>Al igual que el método de la Bisección y el método de Newton-Raphson, el método de la secante permite hallar la raíz de una función de forma iterativa. A diferencia del método de Newton-Raphson, necesita de dos puntos arbitrarios entre los cuales se considere que está la raíz a encontrar y en donde básicamente se trazan rectas secantes a la curva de la función y observar la intersección con el eje del dominio de la función, esto conlleva a conocer los ceros de la función.

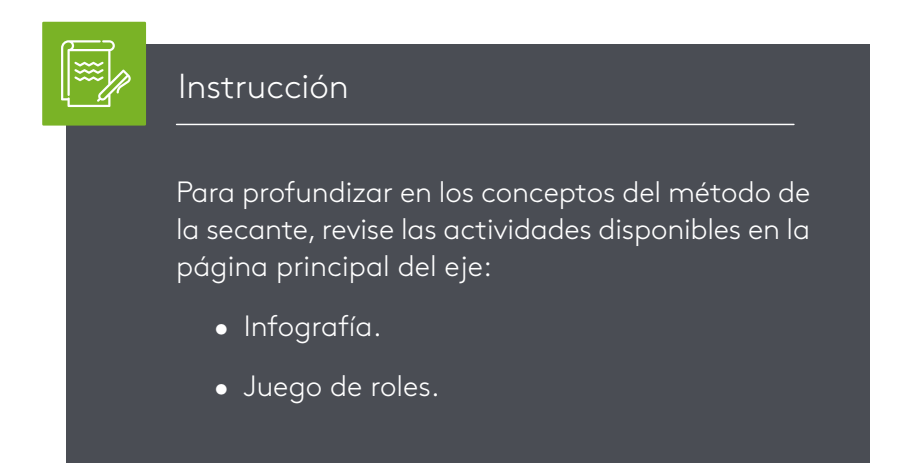

Definición: sea f(x)=0, una función continua y diferenciable en algún intervalo [a, b] de su dominio y sean x<sub>0</sub> y x<sub>1</sub> dos puntos cualesquiera de dicho dominio de f(x). Luego, existe una raíz en [a, b] dada por la expresión:

$$
x_{i+1} = x_i - \frac{f(x_1)(x_i - x_{i-1})}{f(x_i) - f(x_{i-1})}
$$
 para i = 1, 2, 3, ...

#### Ejemplo

Considere la función  $f(x) = e^x + x - 7 = 0$  con x0 = 1 y x1 = 2 y apliquemos tres iteraciones para hallar los ceros de la función.

#### Solución

Apliquemos la fórmula:

$$
x_{i+1} = x_i - \frac{f(x_1)(x_i - x_{i-1})}{f(x_i) - f(x_{i-1})}
$$

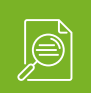

Con: 
$$
f(x_0) = -3,281718
$$
  $f(x_1) = 2,389056$   
\n $(x_1 - x_0) = 2 - 1 = 1$   
\n $x_{1+1} = x_1 - \frac{f(x_1)(x_1 - x_0)}{f(x_1) - f(x_0)} = 2 - \frac{(2 - 1)(2,389056)}{2,389056 - (-3,281718)} =$   
\n $x_2 = 2 - 0,421292$   
\n $x_2 = 1,578708$ 

Nuevamente apliquemos la formula con:

$$
f(x_2) = -0,572604
$$
  
\n
$$
x_{2+1} = x_2 - \frac{f(x_2)(x_2 - x_1)}{f(x_2) - f(x_1)} = 1,578708 - \frac{(1,578708 - 2)(-0,572604)}{-0,572604 - (2,389056)} =
$$
  
\n
$$
x_3 = 1,578708 - \frac{0,241233}{-2,96160} =
$$
  
\n
$$
x_3 = 1,578708 - 0,081451
$$
  
\n
$$
x_3 = 1,660159
$$

Y realicemos nuestra última iteración:

$$
x_{3+1} = x_3 - \frac{f(x_3)(x_3 - x_2)}{f(x_3) - f(x_2)} = 1,660159 - \frac{(1,660159 - 1,578708)(-0,079693)}{-0,079693 - (-0,572604)} =
$$
  

$$
x_4 = 1,660159 - \frac{-0.006491}{0,492911}
$$
  

$$
x_4 = 1,660159 + 0,013168
$$
  

$$
x_4 = 1,67327
$$

Por tanto, luego de realizar tres iteraciones podemos escoger como x = 1,67 como el valor de la raíz de la función

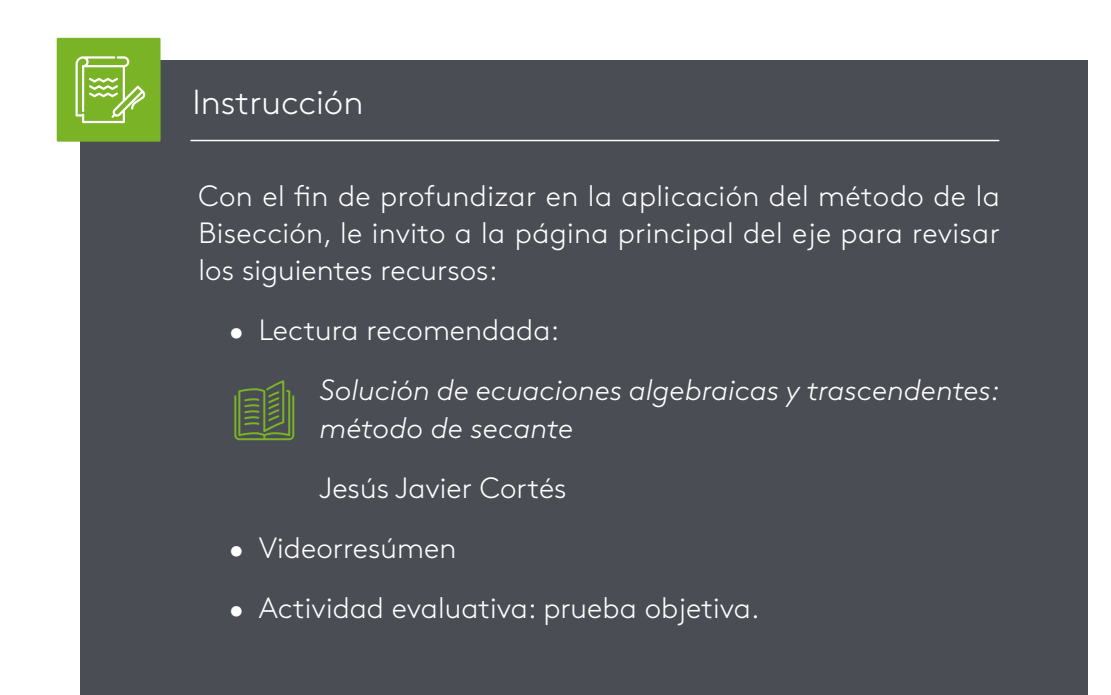

- <span id="page-15-0"></span>Burden, R., Faires, J. y Solorio, P. (2011). *Análisis numérico.* México, México: Cengage Learning.
- Sauer, T. (2013). *Análisis numérico.* México, México: Editorial Pearson
- Robles, J., Gómez, M. y González, J. (201). *Análisis numérico.* México, México: McGraw-Hill
- Venegas, L. (2011). *Métodos numéricos aplicados a la ingeniería*. Lima, Perú: Macro E.I.R.L
- Chapra, S. y Canale, R. (2006). *Métodos numéricos para ingenieros.* México, México: McGraw-Hill